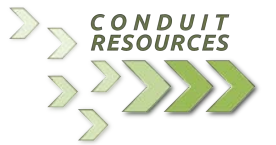

# *CONDUIT RESOURCES, INC*

1600 Stout Street, Suite 1230 Denver, Colorado 80202

# **ENERGY DATA CONDUIT ENVERUS**

#### GENERAL

The Conduit for Enverus maintains a local copy of Enverus's engineering, market research, production, rig, trajectory, and well data. We provide the data designed specifically for Esri's ArcMap, Tibco's Spotfire, and Microsoft's Excel, complete with ready-to-run templates built using SQL Server native spatial geometries.

## CONDUIT SYSTEMS OF ACCESS DESIGNED FOR ENVERUS

All referenced templates are in the 'Enverus' folder located inside the master Conduit file folder. Please check with your administrator for the specific Conduit folder location.

# ARCMAP / ARCGIS PRO

#### ENVERUS MAP.MXD

The ArcMap template includes a print layout in the document for ANSI E (34" x 44") size. There is also a ArcMap 10.3 version template supplied.

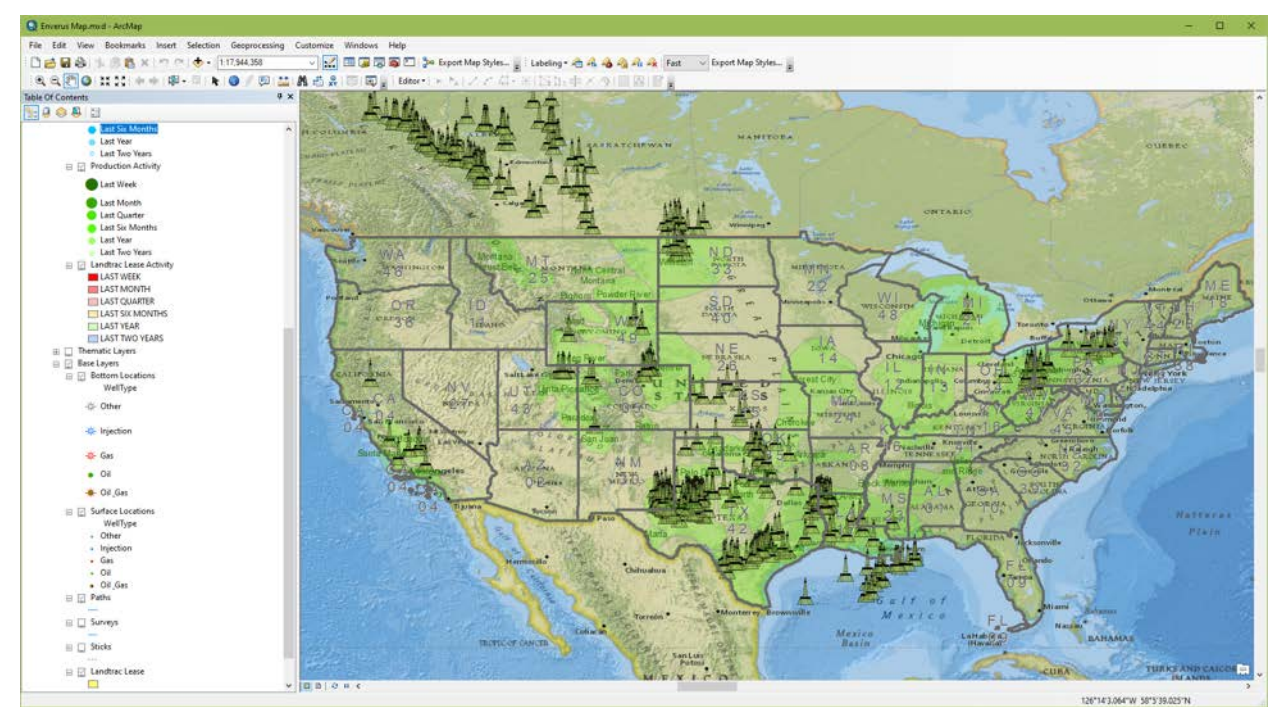

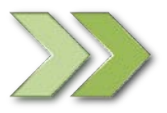

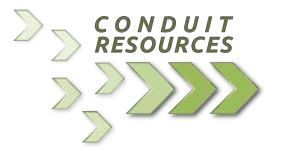

#### ENVERUS MAP.APRX

The ArcGIS Pro template loads the same data as the ArcMap template pre-connected to the Enverus database.

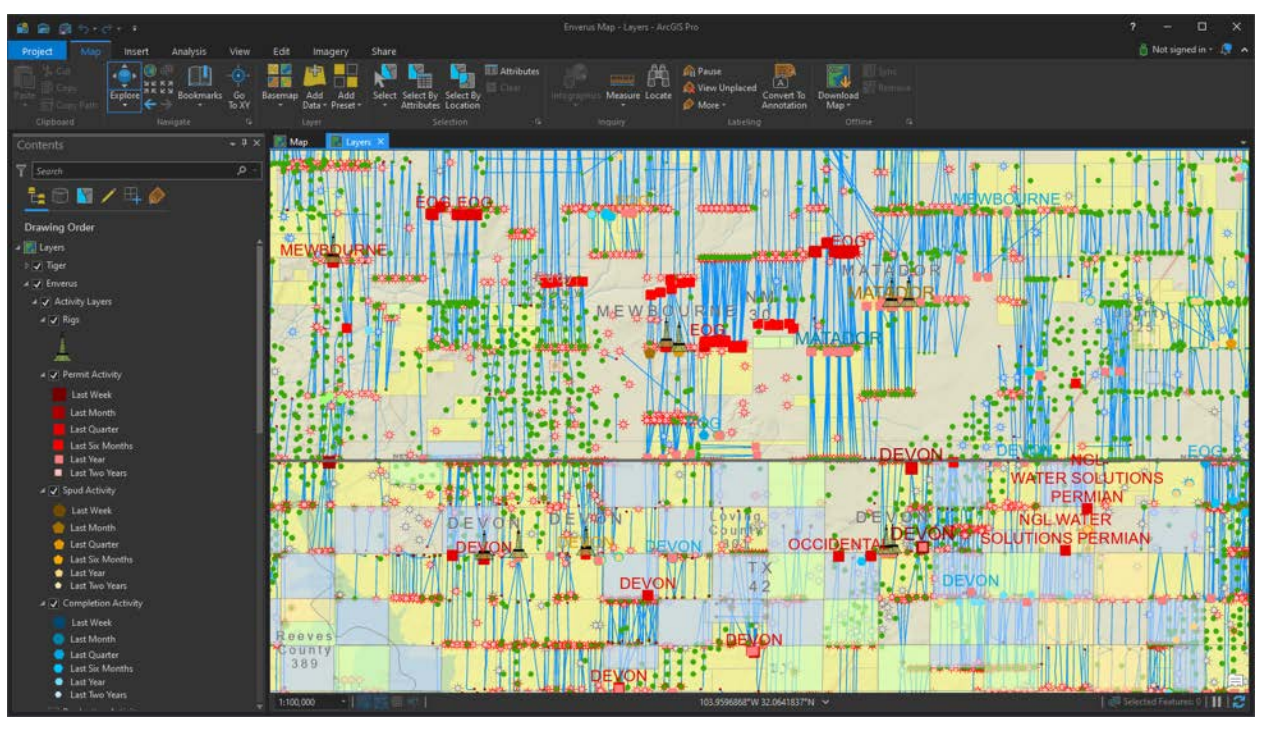

# ENVERUS DRILLINGINFO DATA FOR EXCEL

The Conduit for Enverus data comes complete with an auto-updated Microsoft Excel template for recent completion, lease, production, and well activity. These are updated daily in SQL Server and refresh automatically upon launching the template.

#### ENVERUS ACTIVITY.XLSX

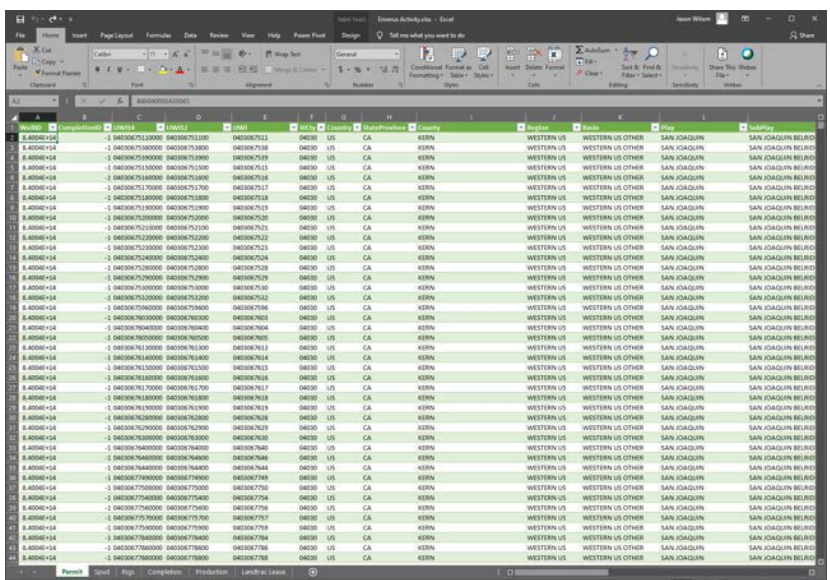

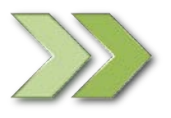

www.conduitresources.com 720.402.3875

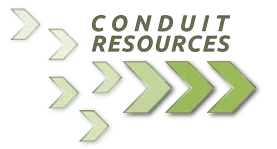

# ENVERUS DRILLINGINFO DATA FOR SPOTFIRE

We provide a Tibco Spotfire template that loads recent completion, lease, production, and well activity. This template loads and refreshes the data in Spotfire upon launching the template pulling new data directly from the Conduit updated SQL Server database.

## ENVERUS ACTIVITY.DXP

The activity template loads, refreshes, and relates 4 activity SQL views into spotfire upon opening the project. Note, the source data for this template comes from the Activity views instead of the Analytics views.

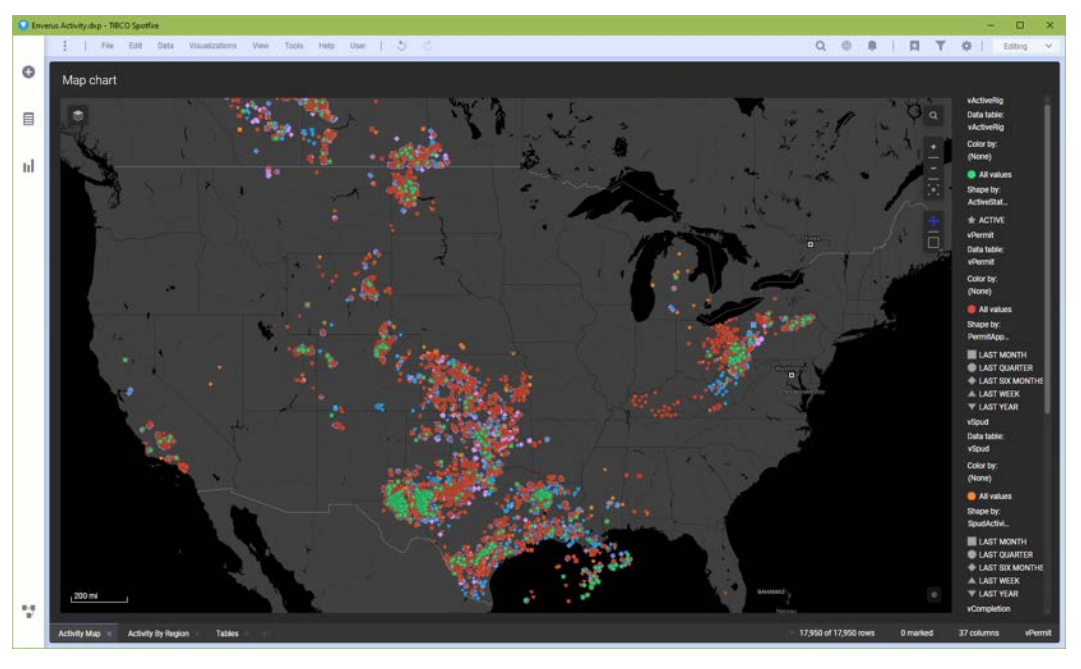

#### ENVERUS BASIN & TRAJECTORY PROMPT.DXP

This template prompts you to choose 1 basin and 1 trajectory and includes monthly production.

#### ENVERUS OPERATOR PROMPT.DXP

This template prompts you to choose up to 10 operators and monthly production.

#### ENVERUS STATE & COUNTY PROMPT.DXP

This template prompts you to choose up to 3 states and 10 counties and includes monthly production.

#### SUPPORT EMAIL:

support@conduitresources.com

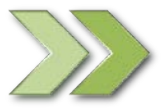